## Cheatography

## VSPreview Keyboard Shortcuts by [Endill](http://www.cheatography.com/endill/) via [cheatography.com/79168/cs/19218/](http://www.cheatography.com/endill/cheat-sheets/vspreview)

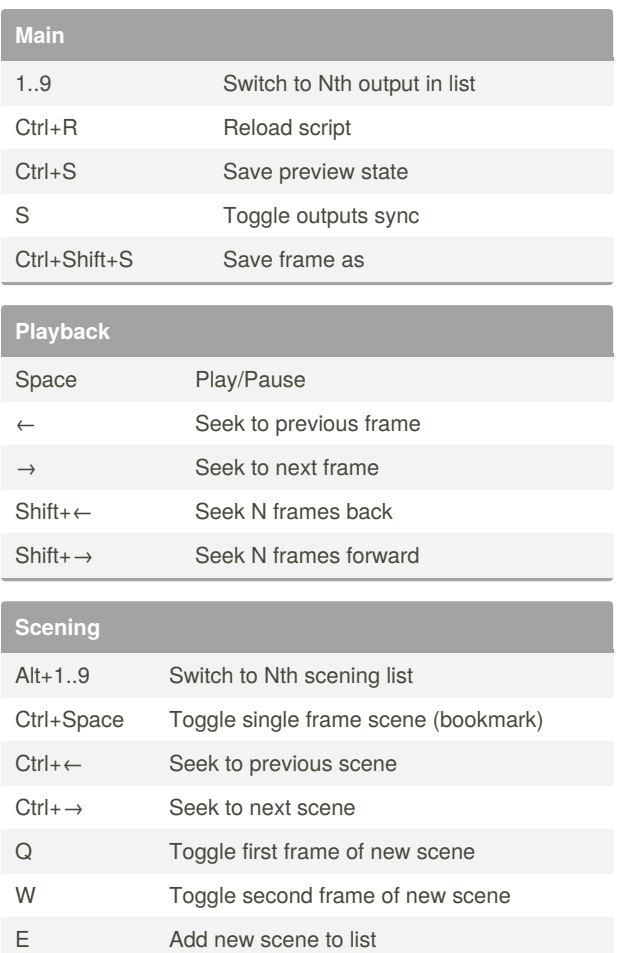

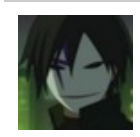

## By **Endill**

R Remove last scene from list

[cheatography.com/endill/](http://www.cheatography.com/endill/)

Not published yet. Last updated 4th April, 2020. Page 1 of 1.

Sponsored by **Readable.com** Measure your website readability! <https://readable.com>